# The froufrou package<sup>∗</sup>

Nelson Lago lago@ime.usp.br

<https://gitlab.com/lago/froufrou>

April 22, 2021

#### **Abstract**

This package provides fancy separators, which are visual cues that indicate a change of subject or context without actually starting a new chapter or section.

### **1 Introduction**

This package allows the user to create fancy separators that visually indicate text subdivisions without a title, i.e., they are similar to \section but do not provide a name to the new section. Apparently, there is no definite name for such separators; they may be regarded as thought breaks or anonymous sections, but often borrow their name from the ornament that embodies them, such as asterism, fleuron, or dinkus. An example:

The package prevents separators from appearing at the top of the page (that would be confusing), but allows them at the bottom if strictly necessary. It should work equally well with one or two-column text and with single or doublespacing. The package offers a few predefined ornaments to be used as separators, but the user may create others.

 $\overline{\phantom{a}}$  រាទ្ធិស  $\overline{\phantom{a}}$ 

#### **2 Usage**

After \usepackage{froufrou}, just call \froufrou to create a subdivision. By default, the separator behaves like \section, suppressing indentation in the following paragraph. With \froufrou\*, this feature is disabled and the following paragraph is indented normally.

<sup>∗</sup>This document corresponds to froufrou 1.3.0, dated 2021/04/22.

You may select a different separator appearance either by supplying the name of a predefined ornament as a package option (\usepackage[ornament]{froufrou}) or by calling \setfroufrou{ornament} anywhere in the document. You may also use \froufrou[ornament] to only affect that specific separator. ornament is one of:

**fleuron,** the default<sup>[1](#page-1-0)</sup>:  $-$  ตรีจ $\sim$   $-$ 

**simplefleuron,** similar to the default, but without the side lines:  $\bullet\$ 

**asterism,** three asterisks forming a triangle<sup>[2](#page-1-1)</sup>: : \* \*\*

**tightasterism,** similar, but with tighter spacing: \* \*\*

**trueasterism,** also similar, but using unicode character U+2042<sup>[3](#page-1-2)</sup>: \*\*

dinkus, three asterisks forming a line: \* \*

closing, a calligraphic curve<sup>[4](#page-1-3)</sup> (shown reduced here):  $\approx$ 

Beyond the predefined ornaments, you may also use \setfroufrou{SOMETHING} or \froufrou[SOMETHING] to make SOMETHING be the separator. However, please note that \usepackage[SOMETHING]{froufrou} does *not* work!

#### **3 See also**

- <http://tug.org/TUGboat/tb32-2/tb101glister.pdf> ;
- The pgfornament, adforn, fourier-orns, marvosym, typicons, adfsymbols, pifont, and fontawesome packages, which may aid in creating separators;
- The novel class, which offers the somewhat similar \ChapterDeco command;
- The memoir class, which offers the somewhat similar \fancybreak command;
- The sectionbreak package, similar to this one.

## **Change History**

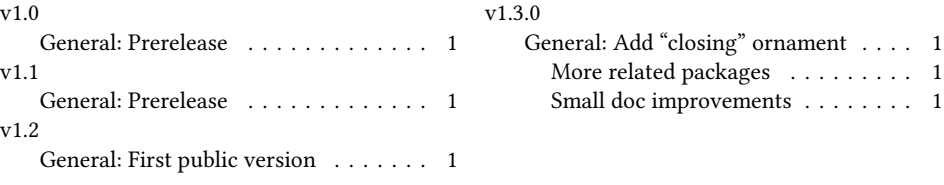

<span id="page-1-0"></span>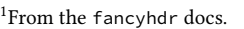

<span id="page-1-1"></span><sup>2</sup> From symbols-a4 (search for "asterism").

<span id="page-1-3"></span><span id="page-1-2"></span> $3$ Only works with a unicode engine (luatex, xetex) and a font that provides the glyph (such as libertinus). <sup>4</sup>Uses tikz.